# **A Domain Model-Centric Approach for the alleged Approach of the alleged Approach for the alleged Approach of the added Approach for the added Approach for the added Approach for the added Approach for the added Approach f Development of Large-Scale Office Lighting Systems**

**Richard Doornbos, Bas Huijbrechts, Jack Sleuters, Jacques Verriet, Kristina Ševo, Mark Verberkt** 

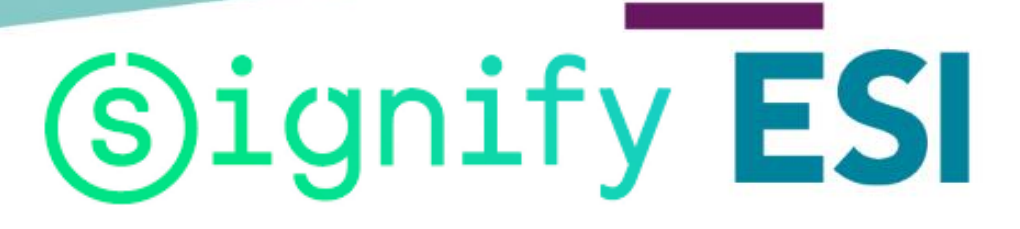

# **ESI: hosted by TNO\* in partnership with high-tech industry and universities**

**Mission: To advance industrial innovation and academic excellence in embedded systems engineering**

### **Synopsis**

- $\Box$  ~55 staff members, many with extensive industrial experience
- □ 5 Part-time Professors
- $\Box$  Working at industry locations
- Program turnover 2017: ~10Mio €

### **Technology Profile**

- $\Box$  ESI  $\rightarrow$  Cyber Physical Systems
- **D** Multi-disciplinary system overview
- $\square$  System analysis and system synthesis
- **D** Model driven engineering

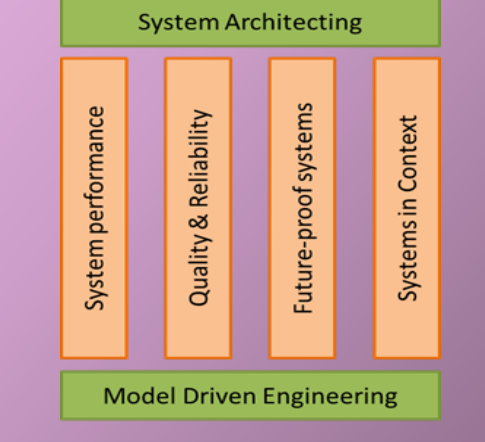

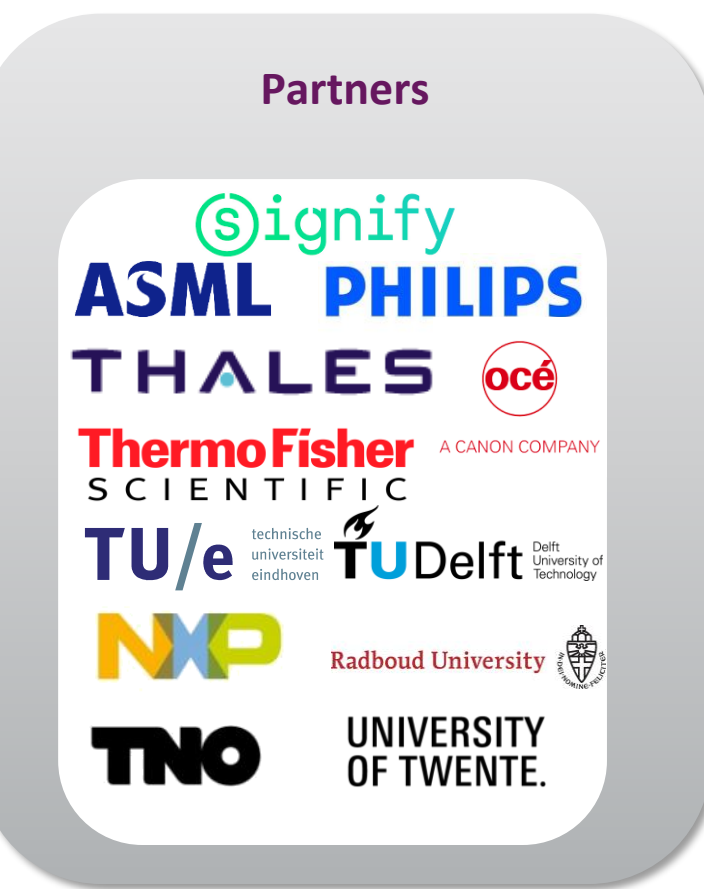

### **\* TNO = the Netherlands Organisation for applied scientific research**

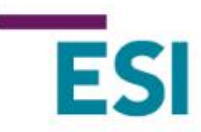

# **Signify (Philips Lighting)**

### **Number one in conventional lighting, LED and connected lighting**

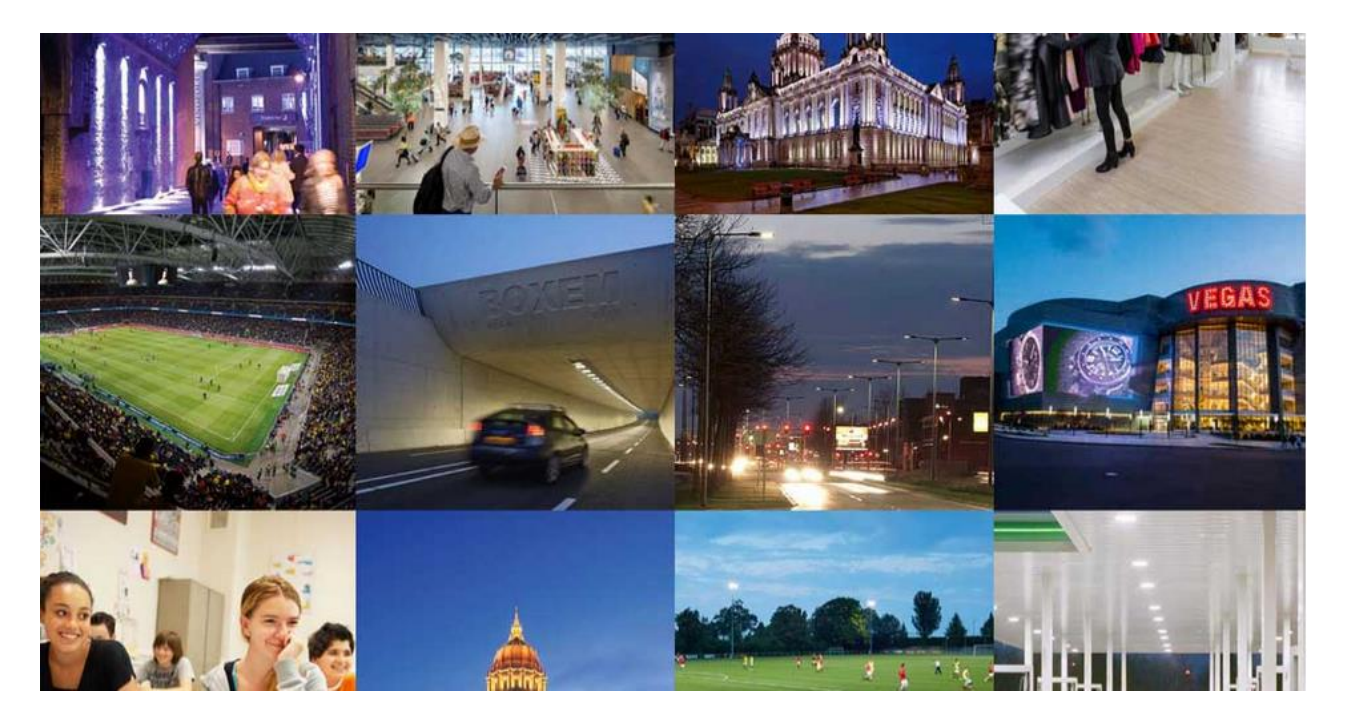

**Signify** 

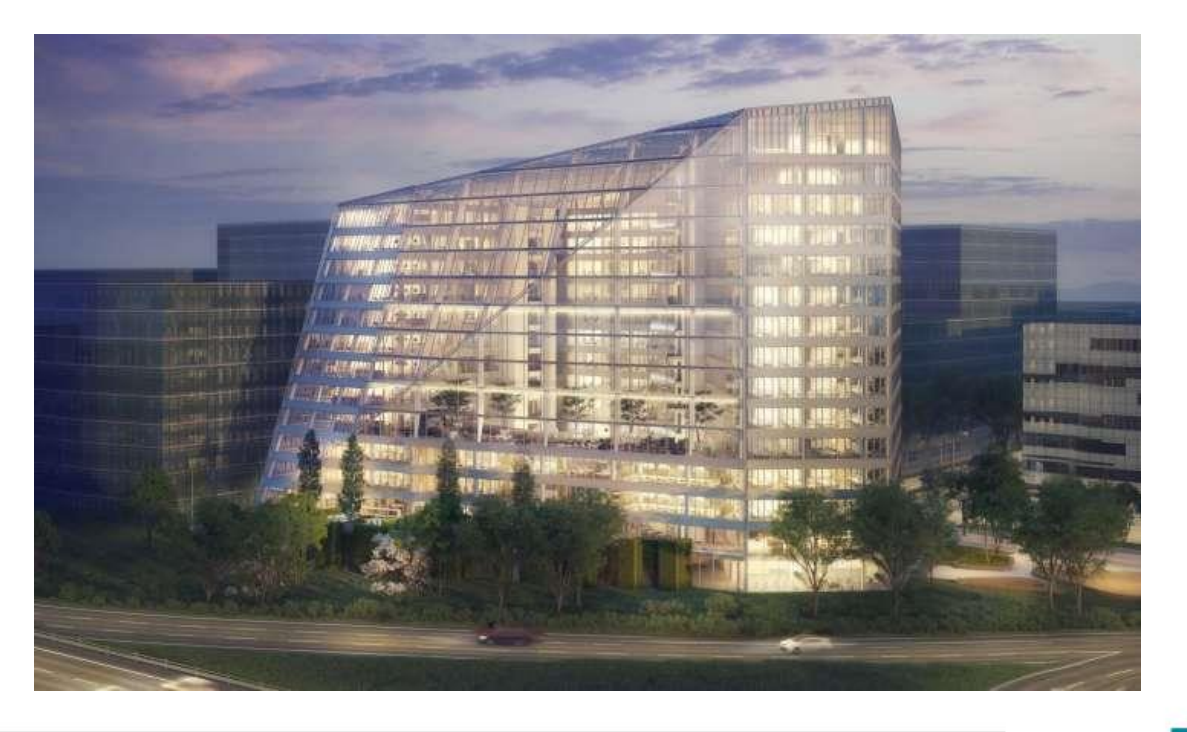

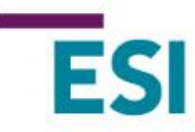

# **Product creation process**

**Office connected Customer domain lighting Connected lighting** ▲ **Comp't Version A test Realization domain Integration & test**

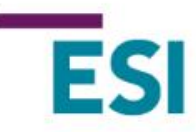

# **Product creation process**

**Customer domain**

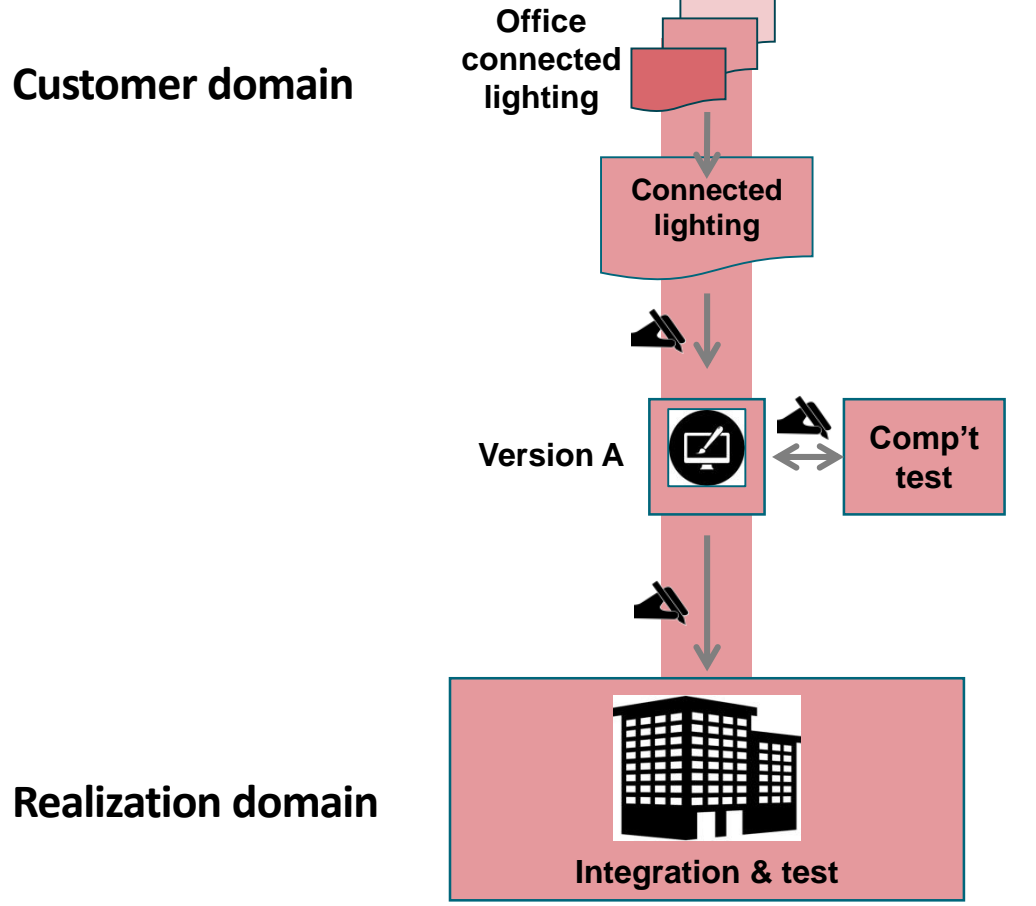

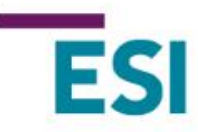

### **Product creation process**

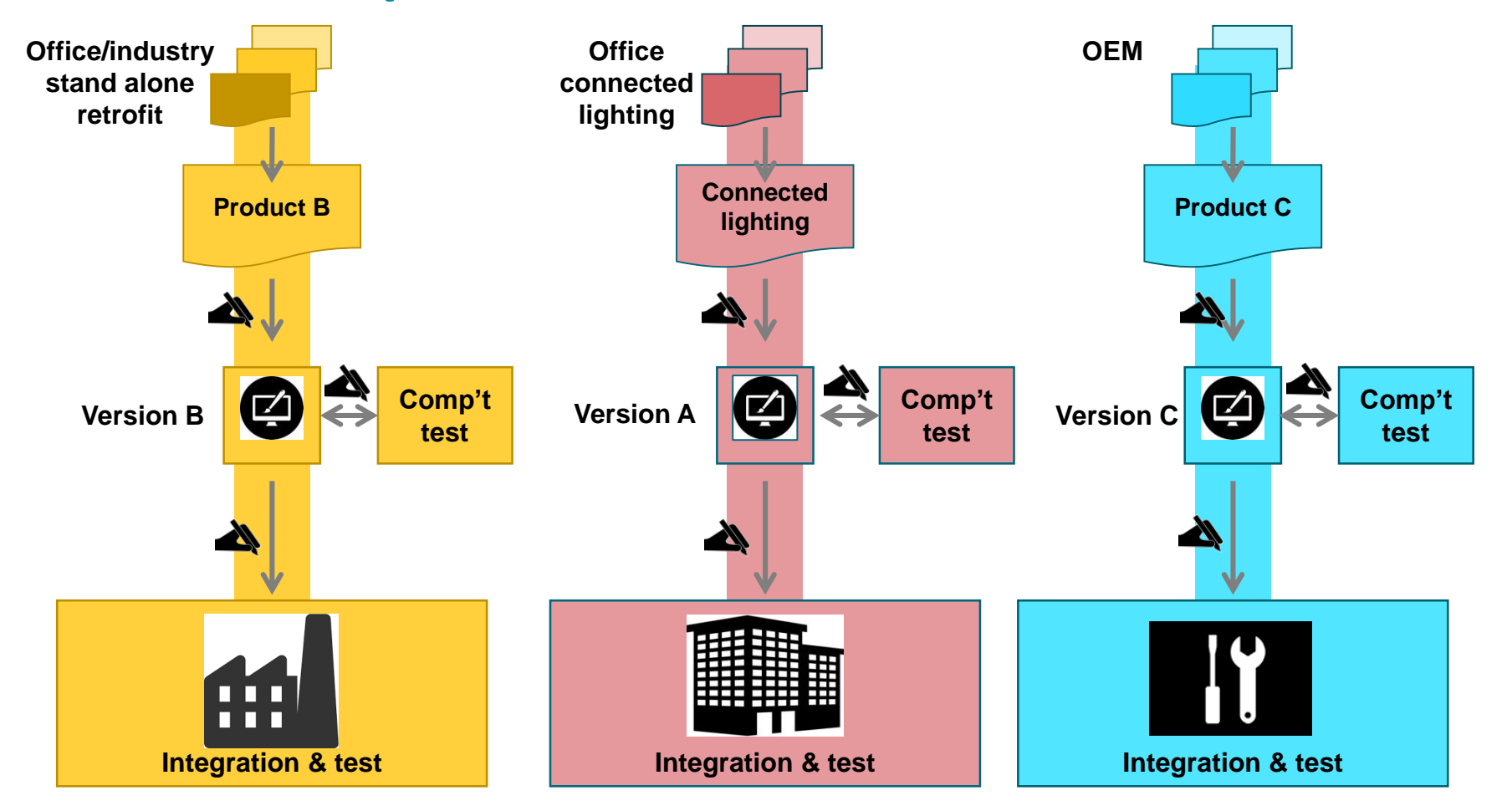

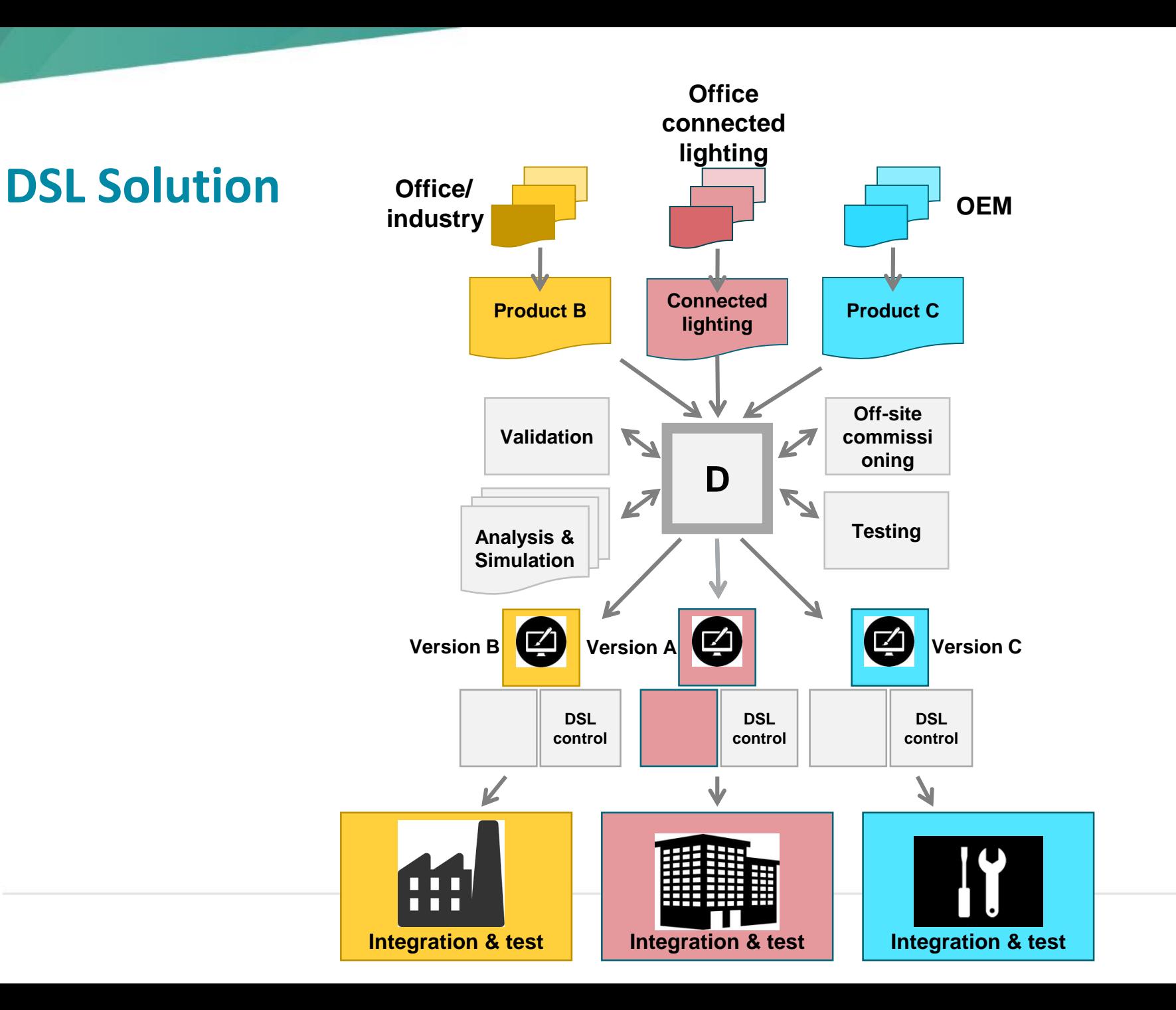

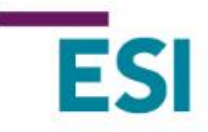

CSD&M 2018 7

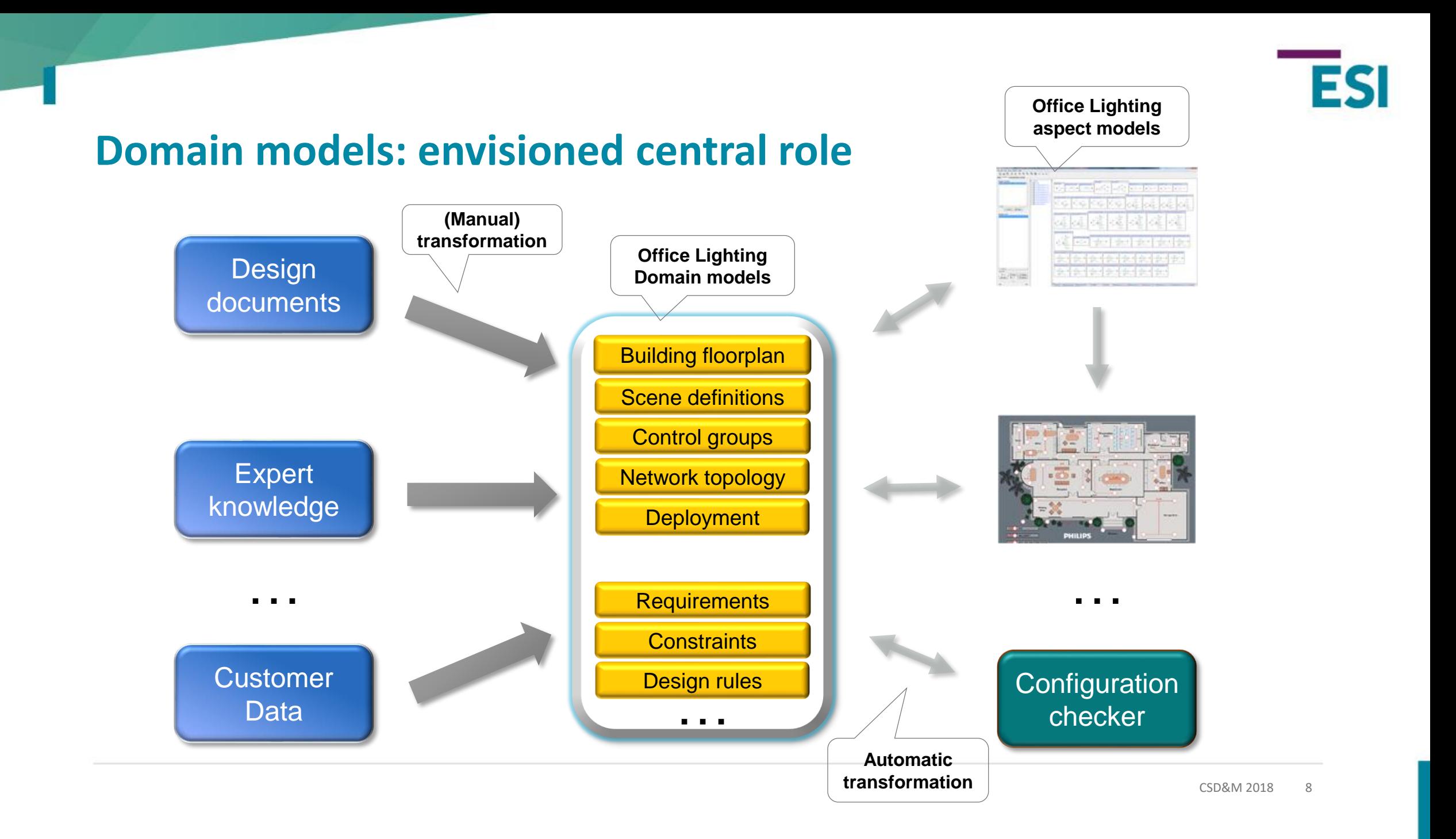

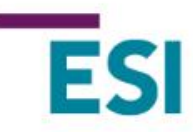

### **Domain Specific languages**

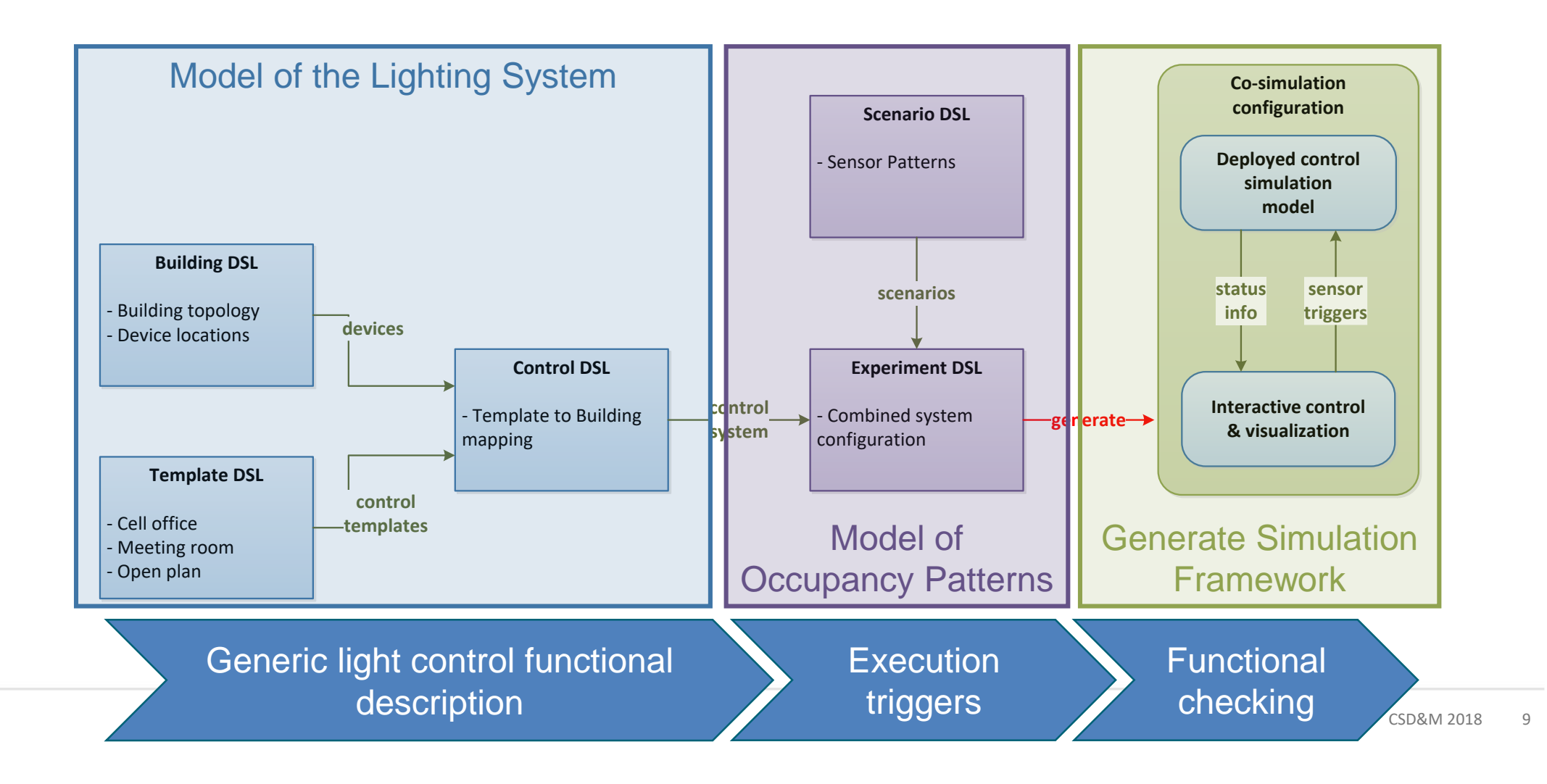

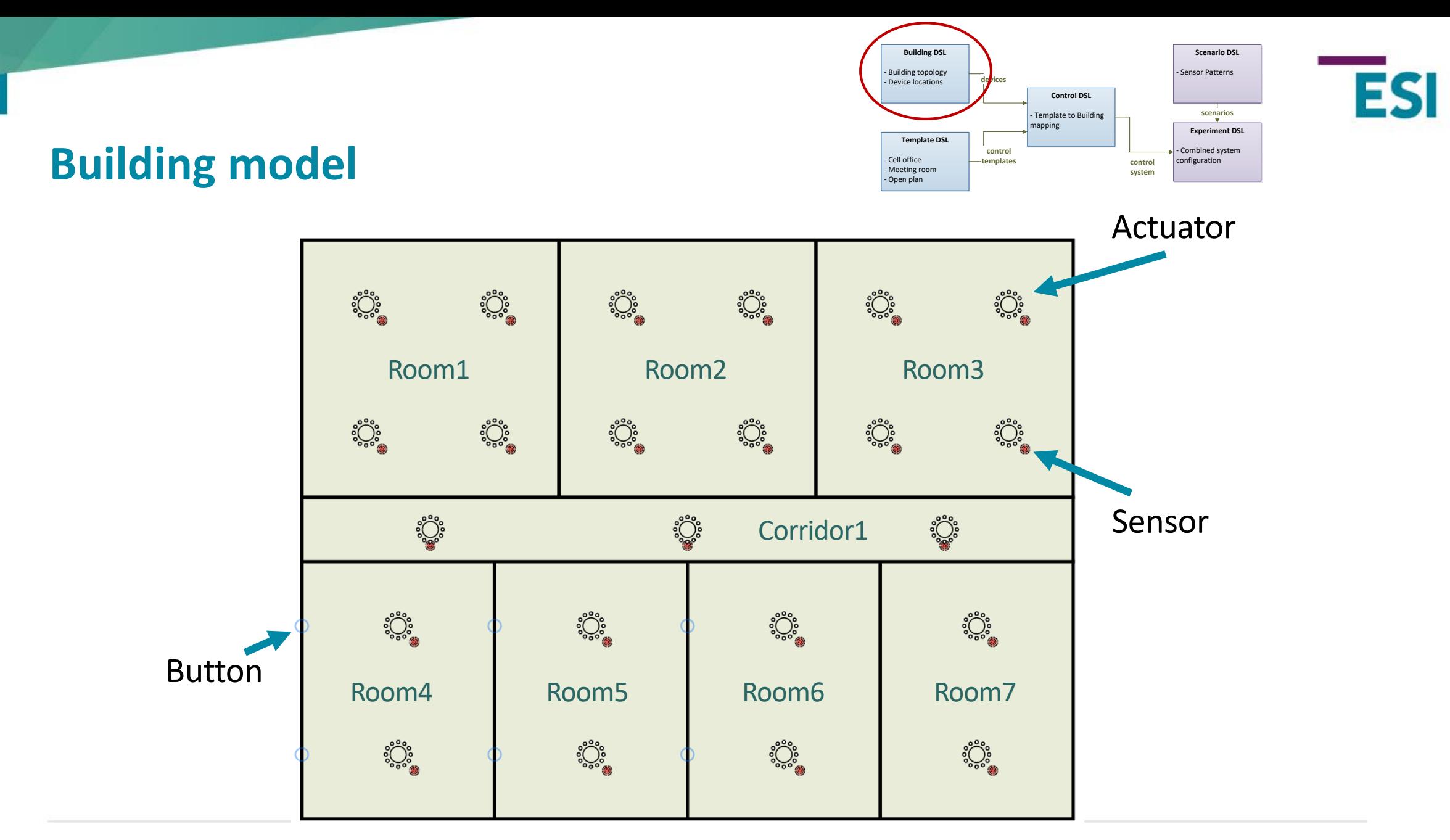

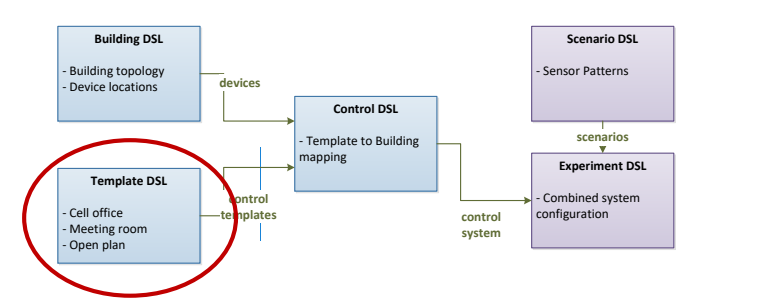

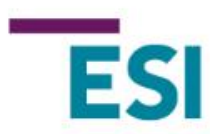

# **Light behavior model: Open Plan**

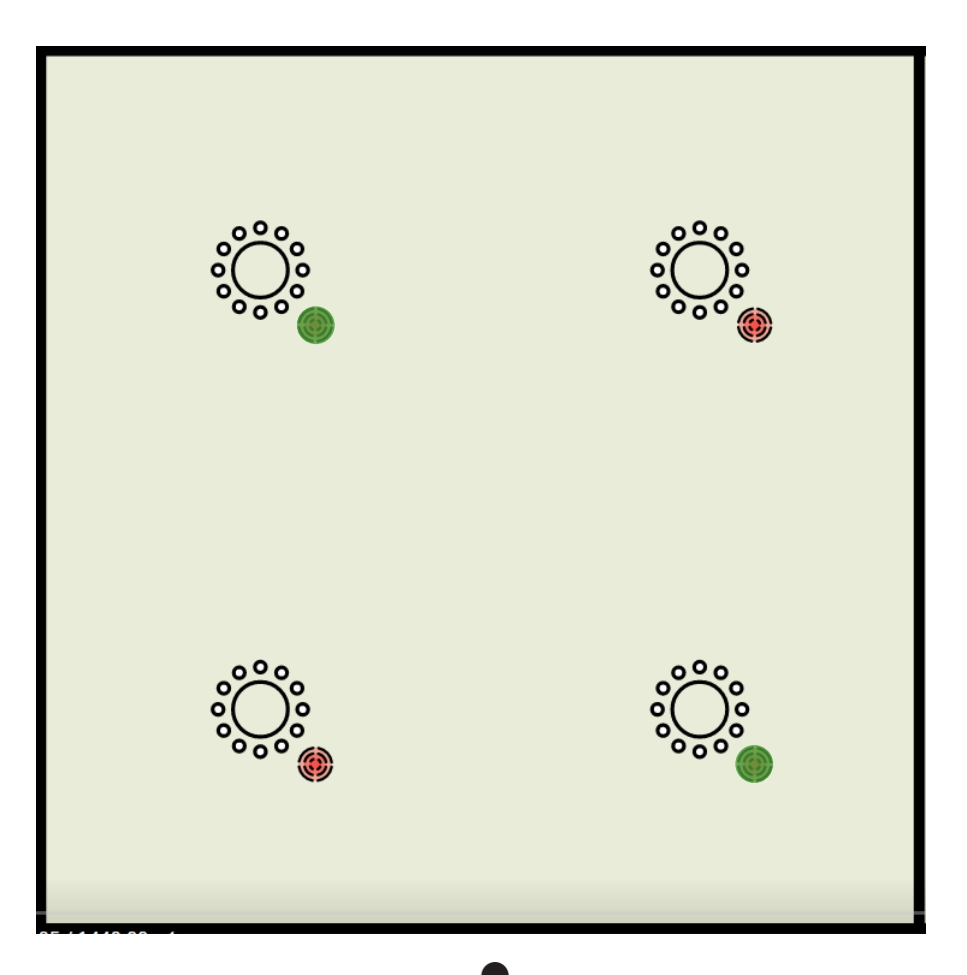

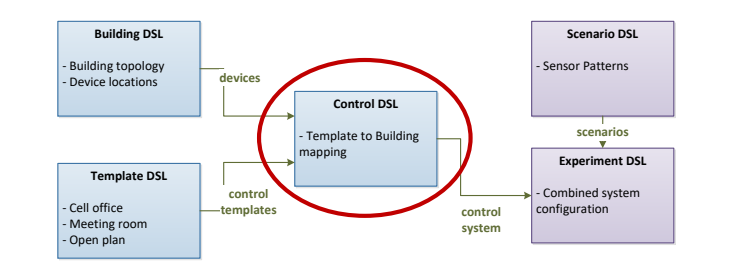

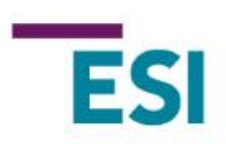

## **Control model: mapping Behavior templates onto Devices**

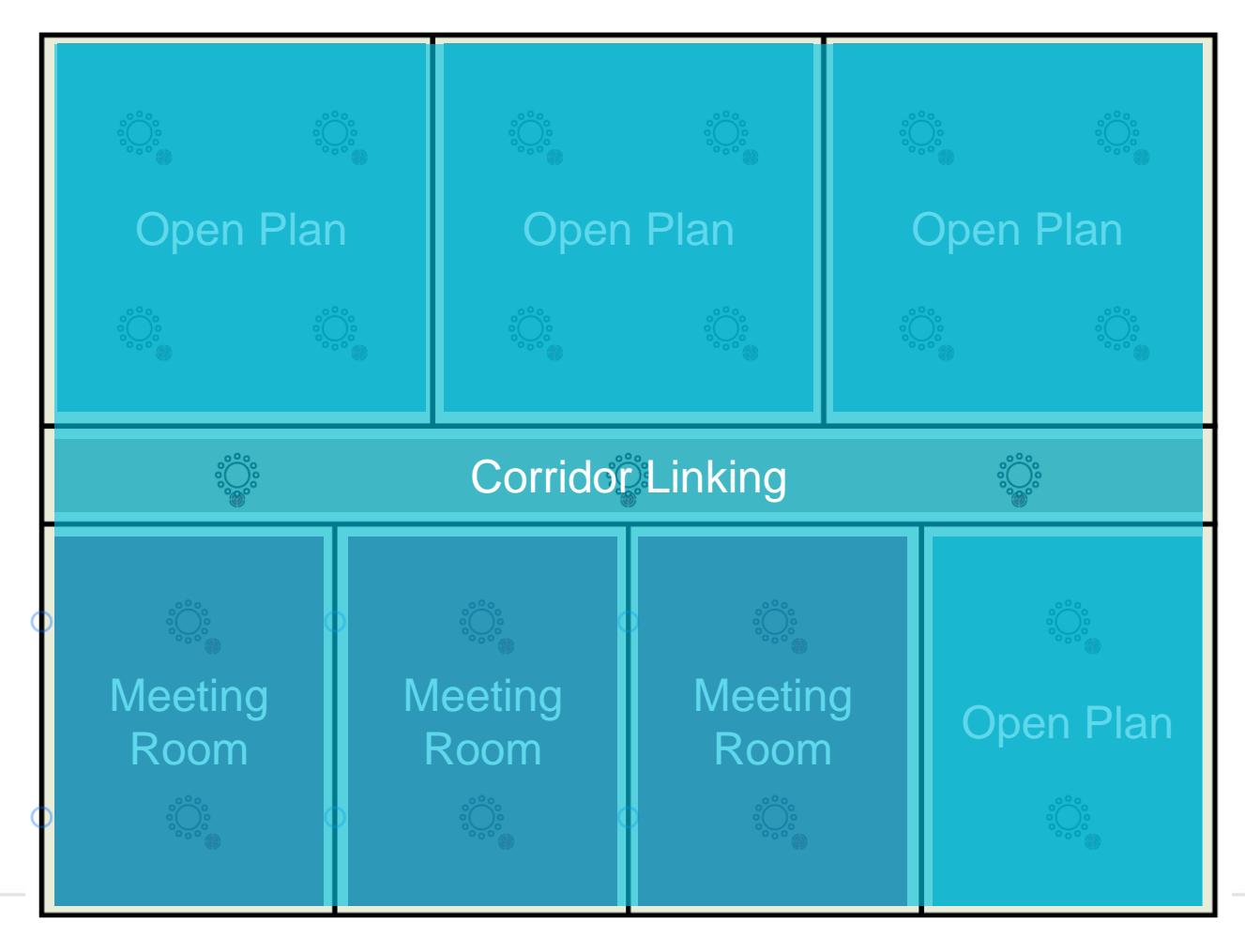

CSD&M 2018 12

Template LinkedCorridor

**Parameters** 

IntegerParameter LevelOff MinValue 0 MaxValue 100 DefaultValue 0 IntegerParameter LevelOn MinValue 0 MaxValue 100 DefaultValue 100 IntegerParameter LevelBackground MinValue 0 MaxValue 100 DefaultValue 50 IntegerParameter HoldTime MinValue 0 MaxValue 1500 DefaultValue 1000

IntegerParameter OtherHoldTime MinValue 0 MaxValue 1500 DefaultValue 10

### **Example**

**SensorGroups** SensorGroup CorridorGroup Features Occupancy SensorGroup LinkedGroup Features Occupancy

#### ActuatorGroups

ActuatorGroup CorridorLuminaires Features Dimmable

#### ControllerGroups

#### **States**

State Off

Level CorridorOff1 Value LevelOff ActuatorGroups CorridorLuminaires

State On

Level CorridorOn1 Value LevelOn ActuatorGroups CorridorLuminaires

State Background

Level CorridorBackground1 Value LevelBackground ActuatorGroups CorridorLuminaires InitialState Off

#### Transitions

Transition

Source Off Background Trigger Occupancy CorridorGroup

Destination On

#### Transition

Source Off

Trigger Occupancy LinkedGroup

Destination Background

#### Transition

Source On

Condition TimeSinceLastOccupancyDetection CorridorGroup >= HoldTime AND TimeSinceLastOccupancyDetection LinkedGroup <= OtherHoldTime Destination Background

#### Transition

Source On

Condition TimeSinceLastOccupancyDetection CorridorGroup >= HoldTime AND TimeSinceLastOccupancyDetection LinkedGroup >= OtherHoldTime **Destination Off** 

#### Transition

Source Background Condition TimeSinceLastOccupancyDetection LinkedGroup >= OtherHoldTime **Destination Off** 

### *Linked Corridor* template

Two sensor groups: linked rooms, corridor

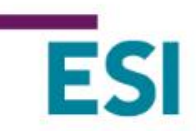

# **OpenAIS White Lady Pilot**

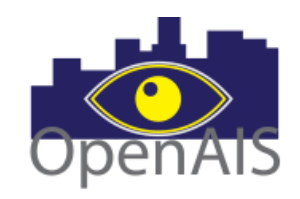

- **Landmark historical building**
- **Installed and commissioned November 2017**
- **The entire 5th floor, 367 luminaires**

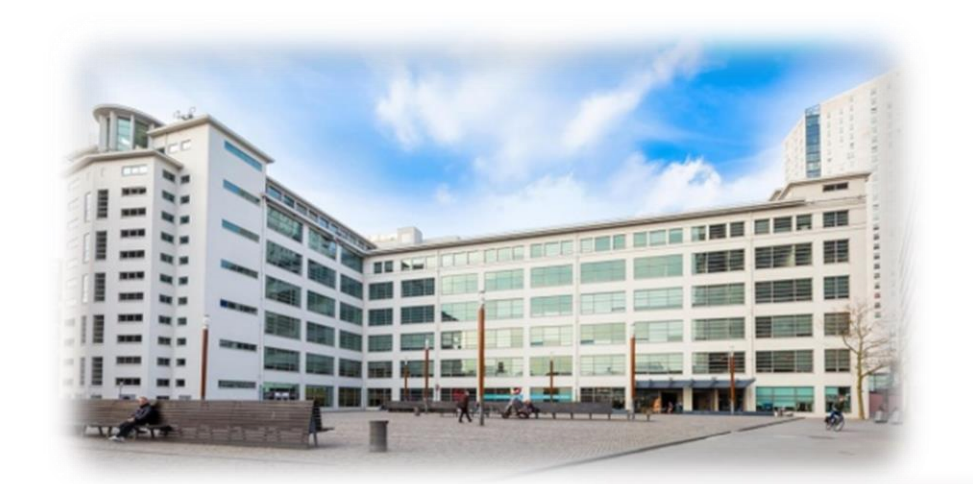

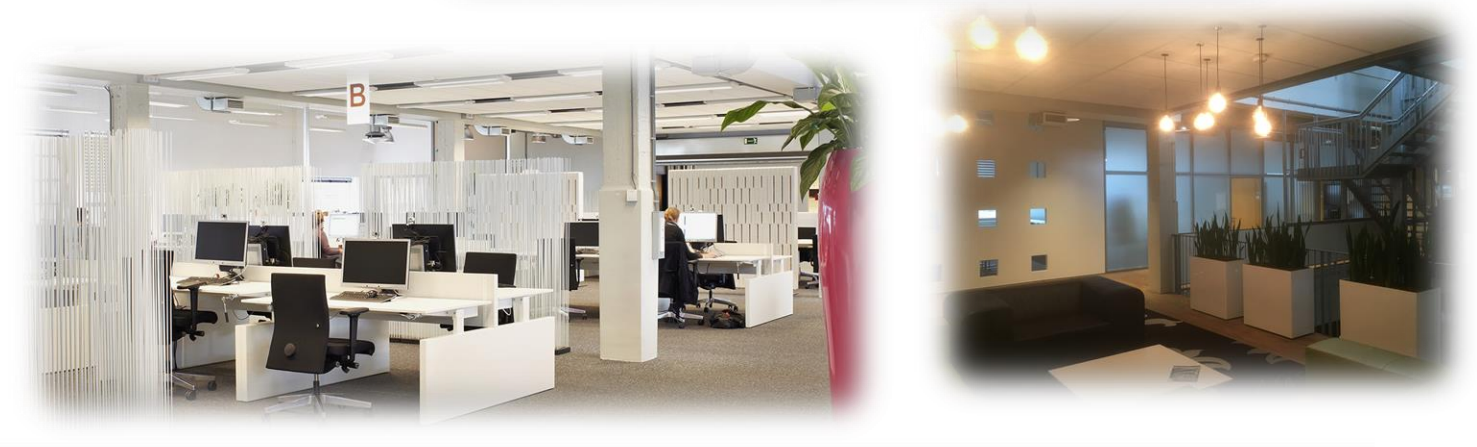

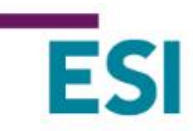

### **What we will demo**

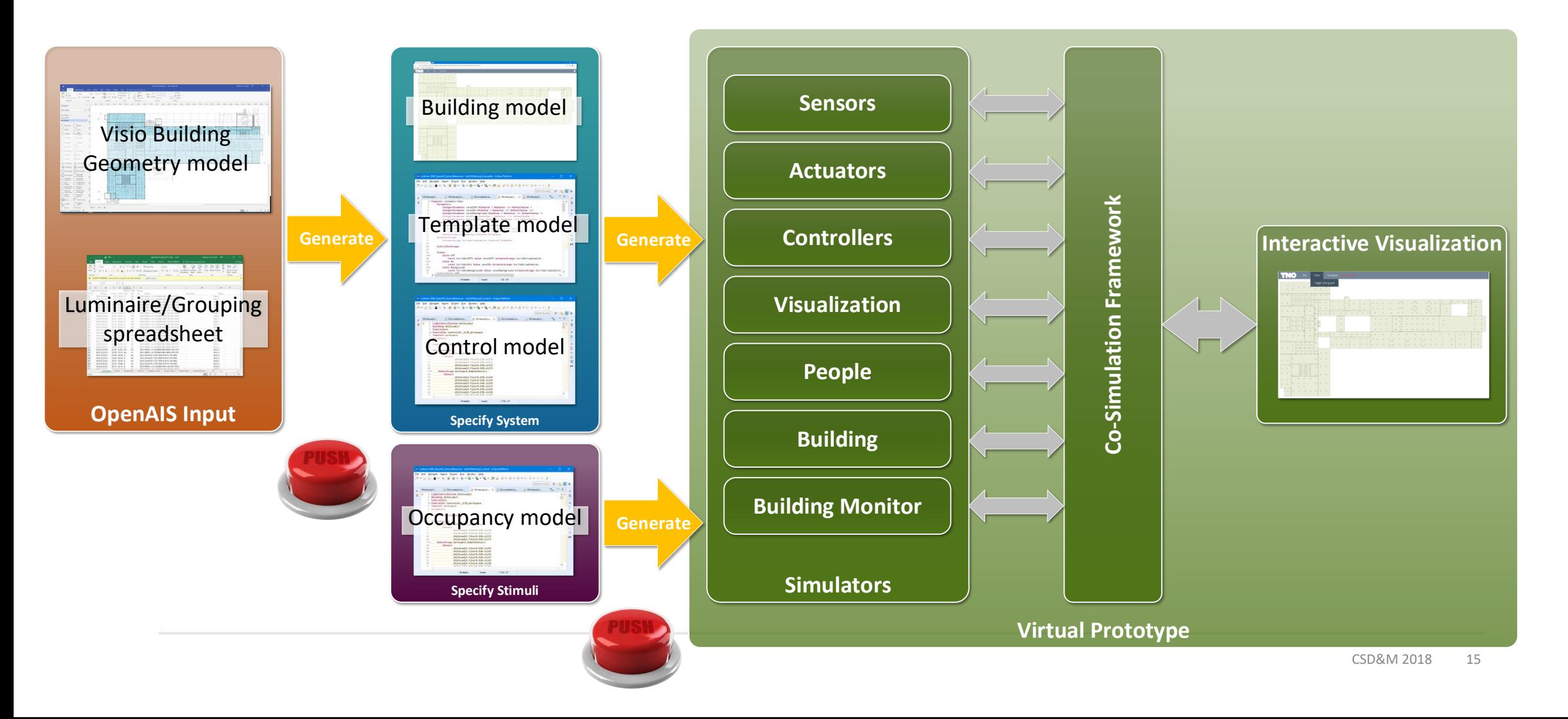

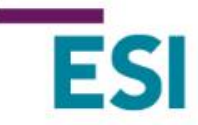

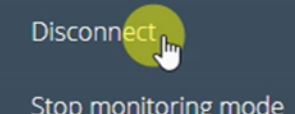

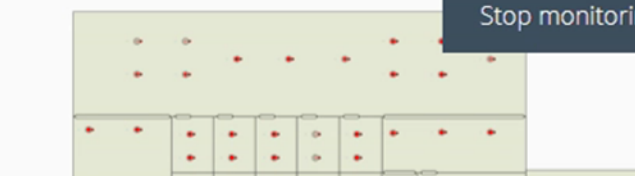

٠ ٠

٠

 $\bullet$ 

 $\bullet$  .

٠

 $\frac{1}{2}$ 

 $\bullet$  $\bullet$ 

 $\bullet$  $\bullet$ 

٠

 $\sim$  $\bullet$ 

 $\sim$ 

٠

٠  $\bullet$ 

 $\bullet$ 

 $\mathbf{r} = \mathbf{r} \cdot \mathbf{r}$ 

 $\mathbf{e} = \mathbf{e}$ 

**ALCOHOL** 

 $\sim$  $\bullet$ 

 $\bullet$  .  $\bullet$ 

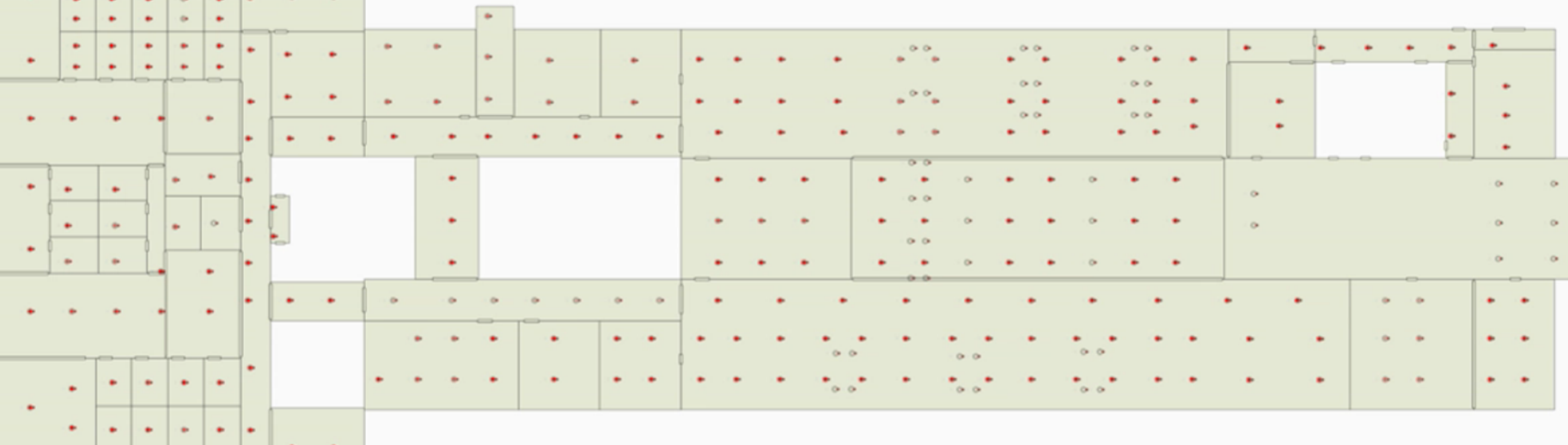

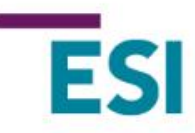

# **Design space exploration**

**Add energy monitor to virtual prototype**

**Run scenario with many people working in the building**  $\sum_{\substack{z \text{ odd} \\ z \text{ odd}}}$ 

### **Monitor energy usage of the scenario by changing configurations**

- Vary behavior template model parameters like
	- Hold time
	- Task level
	- Background level
- Vary behavior mapping on devices in control model

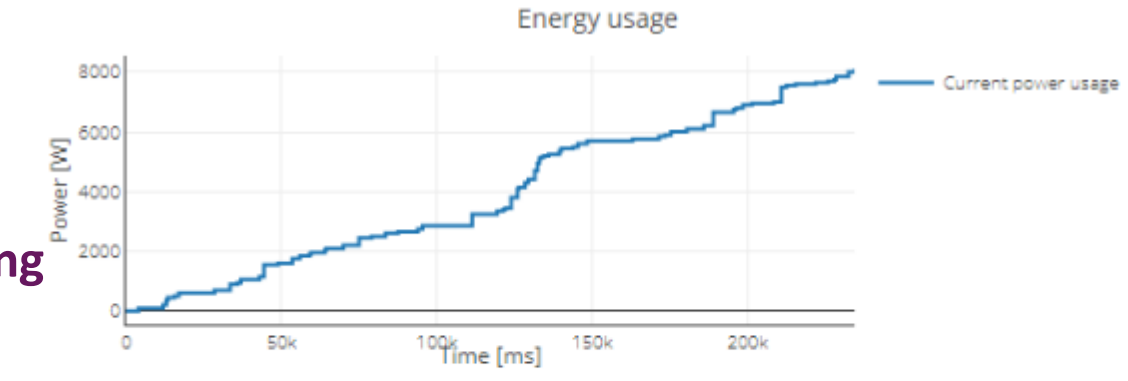

Total energy usage: 0.253 [kWh]

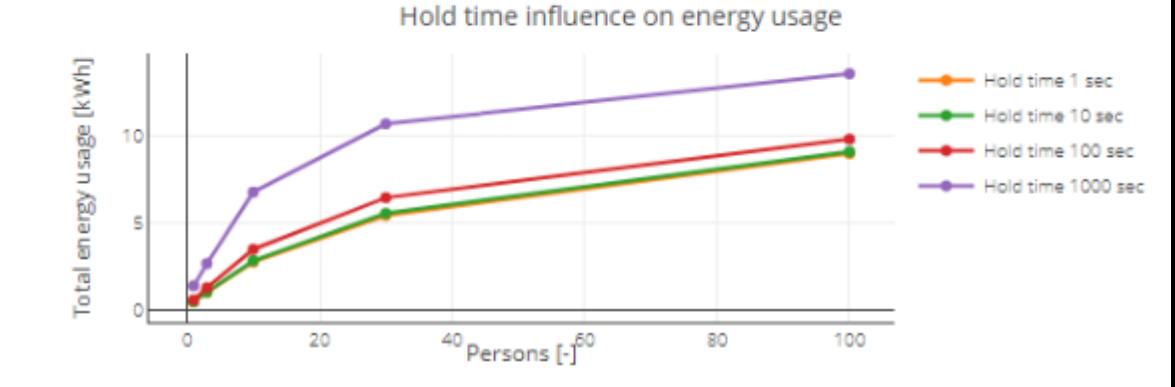

CSD&M 2018 17

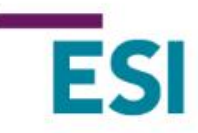

# **Adoption**

**Code generation**

### **Via research department**

### **Adaptation of languages**

- Practicalities (range, units, etc.), more compact, defaults
- Extra validations

### **Embedding into business unit**

- Extensive preparations to reduce risks
- Step-wise introduction aligned with the product roadmap

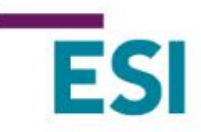

# **Conclusions**

**Code generation**

**Virtual prototyping**

**Adoption by industrial partner**

### **Generic approach, now extended for IOT domain**

• to be presented at ModelsWard 2019

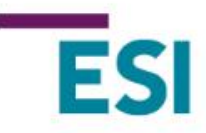

# **Thank you!**

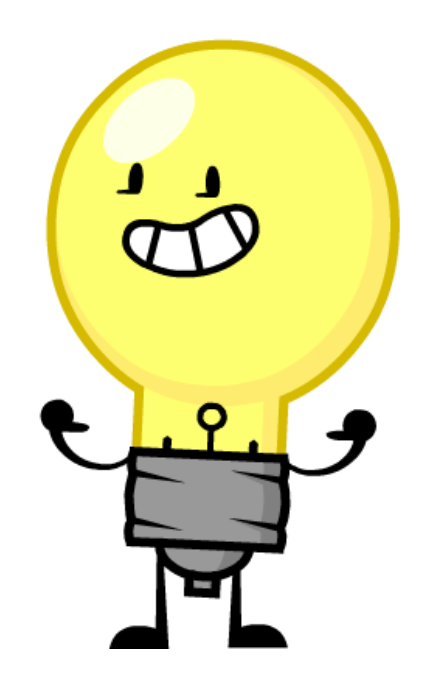